Stat 110 Final Project Report

# Controlling Spam

Lucy Liu

403-088-823

March 17, 2004

# Introduction

Spam, the junk mail of the online world, is a problem that troubles virtually everyone who uses the internet. Since the cost of sending e-mail is so low, advertisers do not hesitate to send out spam messages en masse. As a result, anyone with an e-mail account will have found himself at one time or another buried under the amount of spam. Many methods have been developed to counter spam, with varying rates of success. A number of those methods are summarized in the table below.

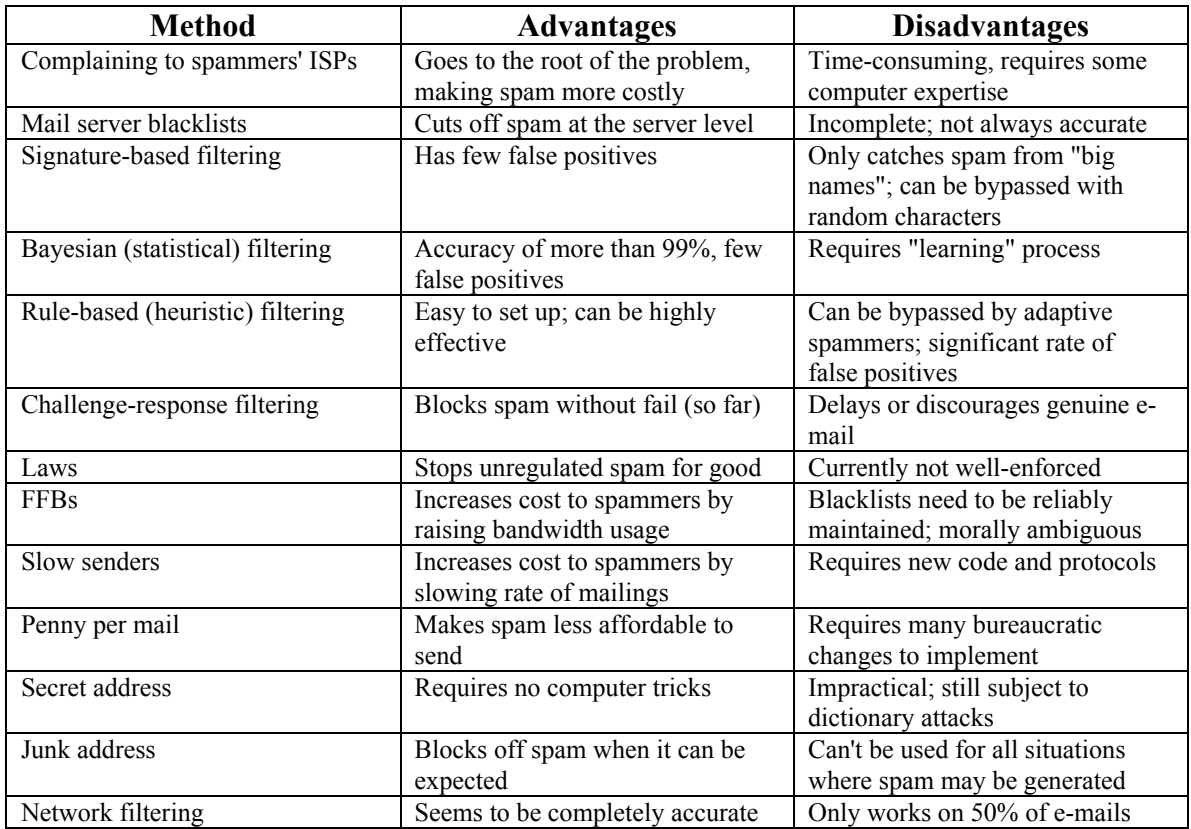

In this report, we will focus on a test of the Bayesian method, using a limited sample of email messages. Bayesian filtering sorts out spam through analyzing word frequency statistics in e-mail. When an e-mail is received, its contents are scanned into words, or "tokens", and the top fifteen tokens are compared against known spam words. The combined probability of those fifteen tokens give an accurate estimate of the e-mail's chance of being spam. A good Bayesian filter takes into account message headers, is careful about the criteria for determining tokens, and is biased against preventing false positives.

## Data

The data for the training word frequencies were taken from e-mails collected in several accounts over a course of twelve days, with a few additional non-spam e-mails from earlier in the year. The training e-mails, particularly the spam messages, were selected to be as recent as possible so as to best reflect the current trend of words used in spam, which may have been adapted to evade spam filters. Two sets of data were collected: a count of the frequencies of words that appeared in the spam messages, and words that appeared in the non-spam mails. The lists were further sorted into words that appeared only in spam, only in non-spam, and in both.

Notes:

- Data collected is not case-sensitive; i.e. all characters are read in lower case.

- Word-separator characters: space, '-', ' ', '@', '. ', ', ', ' ,', '/', ':', '?', '=', '(', ')', '; ', '"', ' ' (character for a space in HTML code), '<br>' (line break in HTML code), '<p>' (paragraph break in HTML code)

- Characters not ignored in words: '&', '#', '\$', '%', ''', '.' when not immediately before a space, ';' when not immediately before a space

- E-mails in HTML are examined by viewing their source code. All HTML code (text between < and >) that is not a separator is stripped, except for <href> and <img> tags, which include web addresses.

- The words counted are taken from the subject and message body of the e-mails. Words from both categories are given the same priority.

Top 15 most frequent words:

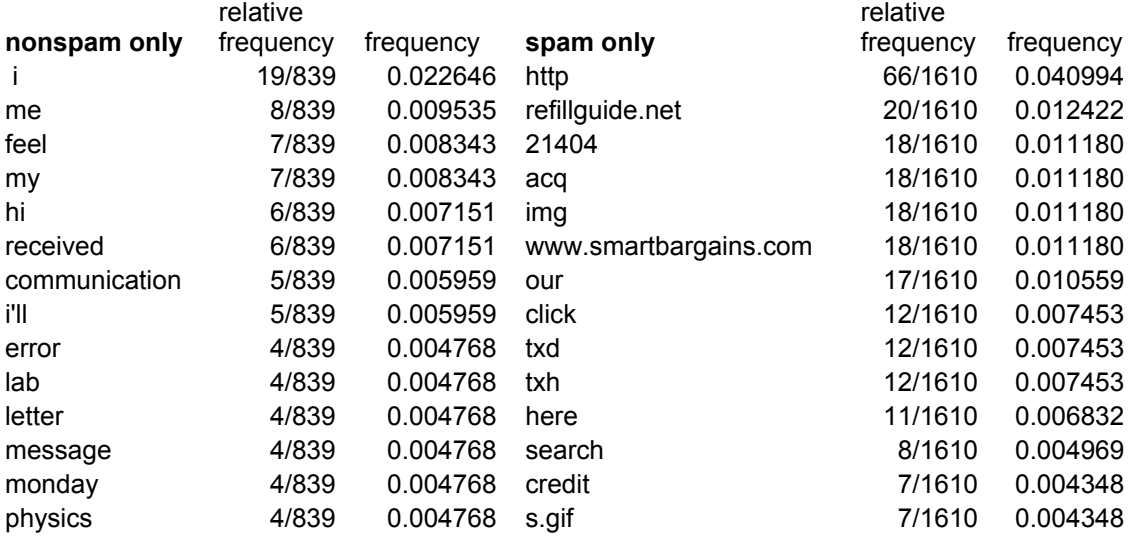

### Frequency of words appearing in both

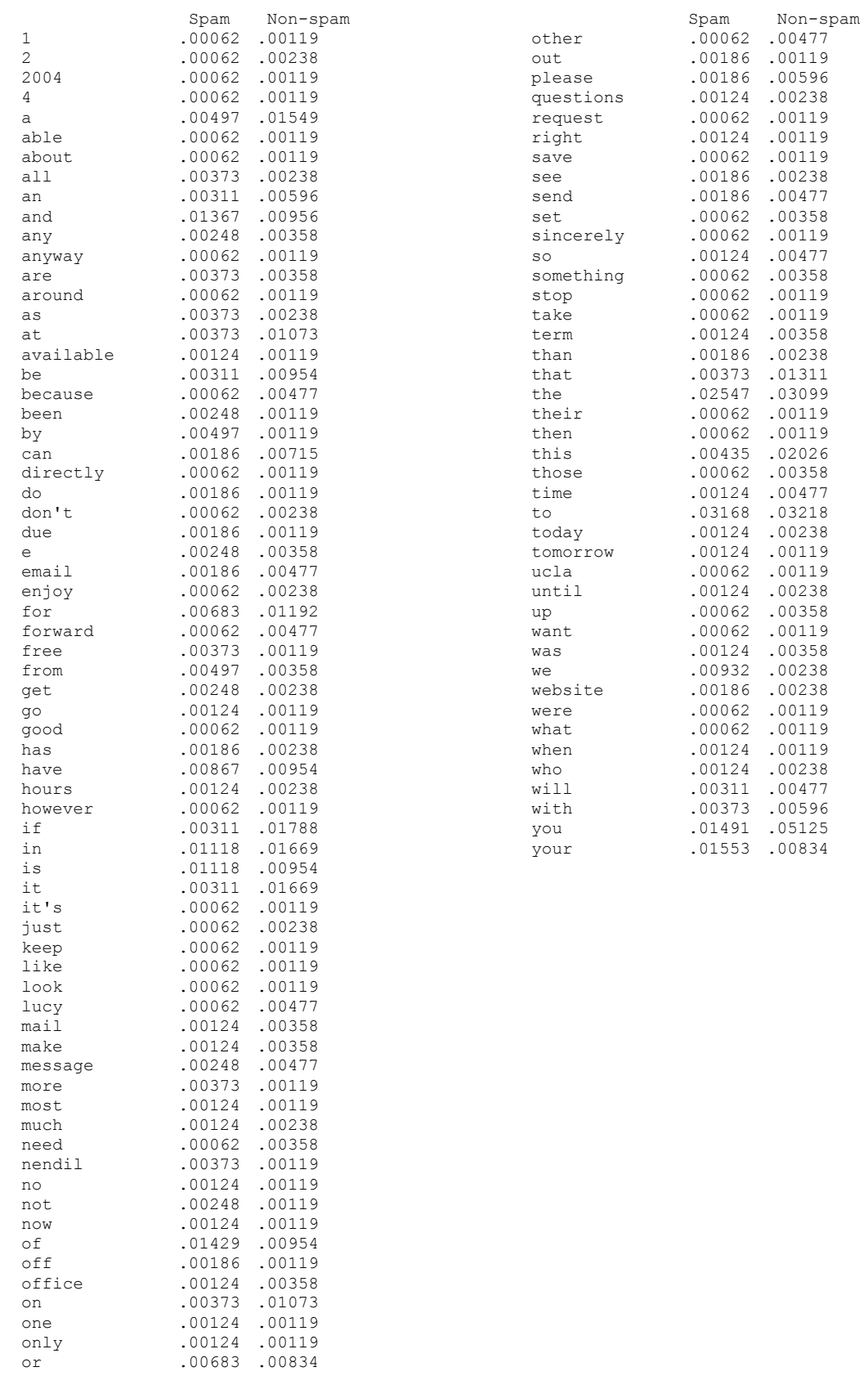

#### **Non-spam e-mail headers:**

**Date:** Sun, 23 Nov 2003 15:15:41 -0800 **From:** "MANCIA,DIANA YVETTE" <dmancia@ucla.edu> To: Nendil <nendil@ucla.edu> **Subject:** Re: Hi!

**Date:** Sun, 30 Nov 2003 15:02:39 -0800 **From:** "MANCIA,DIANA YVETTE" <dmancia@ucla.edu> **To:** nendil@ucla.edu **Subject:** Hi!

**Date:** Tue, 20 Jan 2004 00:14:22 -0800 **From:** "KURNADI, PRISCILLA PRISKA" <pkurnadi@ucla.edu> **Subject:** Physics 4BL: OH, website update

**Date:** Fri, 13 Feb 2004 09:45:56 -0800 **From:** "KURNADI, PRISCILLA PRISKA" <kurnadi@physics.ucla.edu> **Subject:**

**Date:** Mon, 16 Feb 2004 00:10:48 -0800 From: "FARZINNIA, NEDA" <neda@stat.ucla.edu> **Subject:** Appointments

**Date:** Mon, 16 Feb 2004 07:38:24 -0800 **From:** Troy Carter <tcarter@physics.ucla.edu> **To:** "Nendil" <nendil@ucla.edu> Subject: Re: Rec. letter, again

#### **Spam e-mail headers:**

**Date:** Wed, 11 Feb 2004 02:03:18 -0800 **From:** PayDayRightAway <7361zd@deeuseless.com> **To:** nendil@ucla.edu **Subject:** Don't wait until next payday

**Date:** Thu, 12 Feb 2004 13:00:06 -0500 **From:** "Federico Hodge" <federicohodge@physicianrefill.net> **To:** nendil@twin-elements.com **Subject:** Ph@rmacy Medicati0n Sa1e

**Date:** Tue, 17 Feb 2004 13:17:05 GMT From: "Bedding Discounts" <pudsdapikudefjewfwfwd@citymailserver.com> **To:** NENDIL@TWIN-ELEMENTS.COM **Subject:** LUCY - Bed & Bath Liquidation: Up to 75% Off!

**Date:** Thu, 19 Feb 2004 12:09:27 +0000 (GMT) **From:** "Gus Cain" <kgtlshvu@sesmail.com> **To:** sales@liuart.com **Subject:** Drive Thousands of Shoppers to Your Web Office

**Date:** Thu, 19 Feb 2004 22:05:41 UT From: "DTS Group" <reply@dare-to-win5.com> **To:** nendil@liuart.com **Subject:** We have recently reviewed your resume

**Date:** Fri, 20 Feb 2004 09:29:44 +0200 **From:** "Dino Teague" <dinoteague@rxrecommend.net> **To:** nendil@twin-elements.com **Subject:** L0se 15 P0unds

**Date:** Sat, 21 Feb 2004 19:55:59 -0600 (CST) **From:** Lee <lee@more-personal-ads.com> **To:** nendil@ucla.edu **Subject:** ADVERT: BruinSingles.com

**Date:** Sun, 22 Feb 2004 17:05:04 -0500 **From:** "Larry Thacker" <kdset114@mail.1starnet.com> **To:** nendil@twin-elements.com **Subject:** jbr Card hdnjg Declined, app

# Data Analysis

First, the list of words that appear in both spam and non-spam is used to perform a Chisquare test in order to determine whether the frequency of the common words are statistically the same in spam and non-spam. A Chi-square test is performed by the formula of (observed freq. – expected freq.)<sup>2</sup>/(expected freq.) In this case, the expected frequency is the frequency of the words in non-spam, and the spam frequencies are the observed values being tested against them.

The data and calculations for the Chi-square tests are attached on the next page. The Chisquare value at approximately  $n = 100$  was found to be 25.3, which is far lower than the value of 118.5 for the 0.1% certainty range. Therefore, we cannot reject the null hypothesis, which is that the two groups of words do not differ significantly in frequency. (Practically speaking, however, it would be better to judge the words individually, as words like "on" or "the" are of course equally likely to show up in both kinds of mail, but words such as "free" or "unsubscribe" appear much more often in spam mail.)

Next, four pieces of e-mail supplied by the professor are compared against the existent training lists of words. The status of them being spam or not is determined by comparing the number of words in each message that show up in the spam-only list, and likewise for the non-spam-only list. If one is higher than the other, the message is sorted into that category.

- e-mail 1: IMPORTANT MESSAGE FROM NSF ITR PROGRAM (spam)
- e-mail 2: Re: [Fwd: Runner Messaging Alert Summary] (not spam)

e-mail 3: Italian-crafted Rolex ¬C only \$65 - \$140!! Free SHIPPING!!2! (spam)

e-mail 4: Poultry data (not spam)

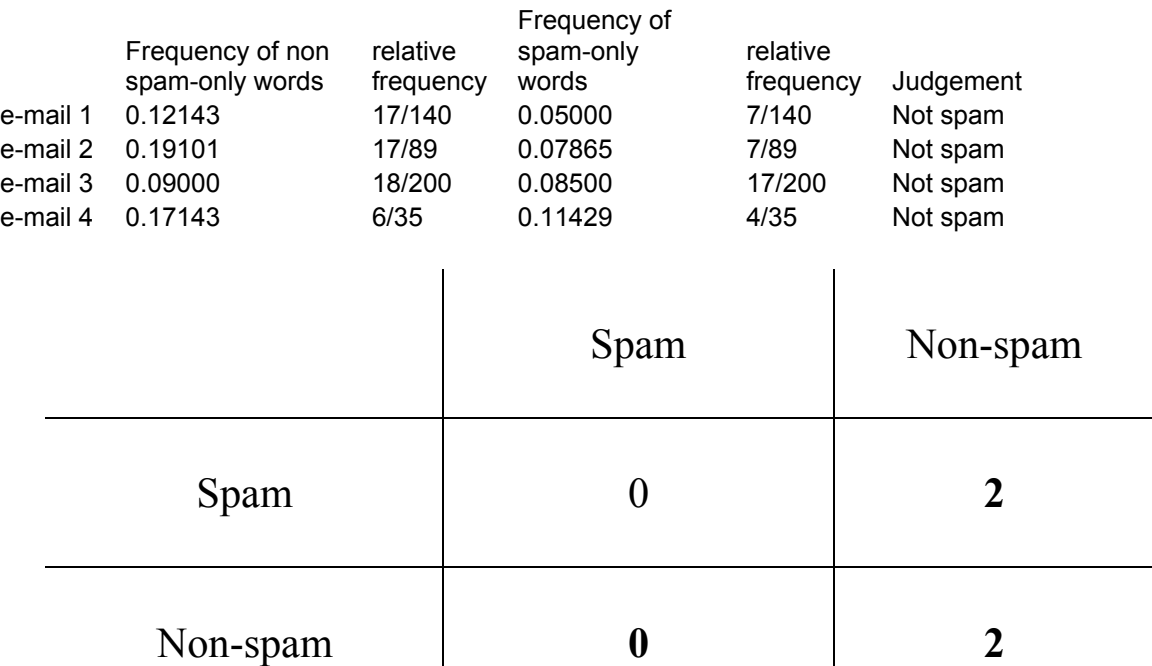

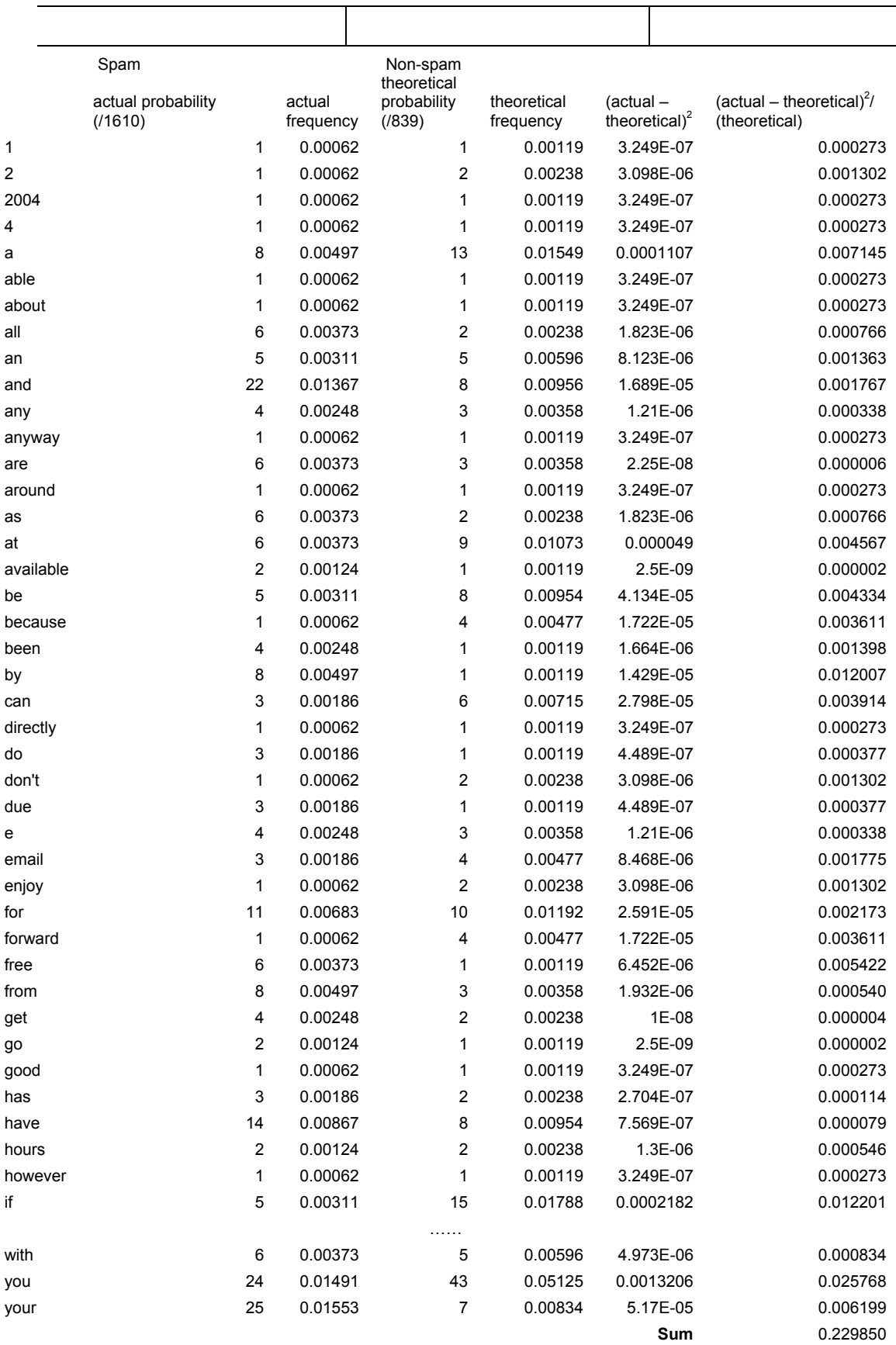

## Conclusion

It seems that our filtering method still needs some improvement. The error in accuracy comes from several factors. In the matter of data collecting, the number of e-mails used to build the training lists is quite low – only 6 non-spam and 8 spam messages. Ideally, hundreds of messages would be processed for the database. Also, the e-mails I receive already pass through some number of spam filters, both through software and mail servers, and so it would not be a good representation compared to someone whose e-mail does not pass through the same filters. Finally, the Bayesian filters for everyone would be personalized, depending on the kind of e-mails they are likely to receive, and so the system set up for one person's e-mail may not be as effective for another person, initially.

There is also the matter of what to do with the data once they are gathered. In the studies of Paul Graham, whose articles on which this project is based, the top 15 words of interest in the e-mail are used to calculate the probability of it being spam, whereas I examined all of the words equally. He also involves procedures such as looking at all of the headers of an e-mail, and weighing words in the message body and subject differently, etc. Due to the fact that the data in this study was largely organized by hand instead of computer, I had to simplify some of the process.

It is notable that, though the results for this imitation filter provides false positives (misidentifying spam as non-spam), it does not report false negatives (sorting non-spam as spam) which is "punished" more harshly in Graham's method because filtering out non-spam mail can have more significant consequences. As I have seen from the small mistakes initially made by the filtering program I installed, every Bayesian filter involves a learning process, one which this "filter" is still going through.